# **HoloVM: Uma máquina virtual com suporte à Concorrência, Mobilidade e Blackboards**

Alex Sandro Garzão<sup>1</sup>, Jorge Luis Victória Barbosa<sup>2</sup> <sup>1,2</sup>Universidade do Vale do Rio dos Sinos (Unisinos) *A v. Unisinos, São Leopoldo, RS, Brasil*  { alexgarzao@bol.com.br, barbosa@exatas.unisinos.br }

### **Resumo**

*Este artigo propõe uma máquina virtual com suporte*  à *concorrência. mobilidade e blackboards. realizando processamento simbólico. Após explicações sobre o que é o Holoparadigma e a Hololinguagem, será demonstrada a estrutura desta máquina virtual. juntamente com o projeto de um compilador e um montador assembler que serão utilizados para auxiliar na validação e uso desta máquina.* 

# **1. Introdução**

Atualmente existem diferentes propostas e implementações de máquinas virtuais. Porém, apesar destas inúmeras opções (por exemplo, JVM [8], WAM [4] e MOZART (6]), nenhuma conseguiu suprir as necessidades propostas pelo Holoparadigma, algumas por não terem recursos essenciais a este paradigma e outras pelo baixo desempenho apresentado. A JYM *(Java Virtual Machine),* mesmo não suprindo estas necessidades, proporcionou subsídios suficientes para uma rápida prototipação do ambiente de desenvolvimento, bem como a explicitação de vários recursos inerentes deste novo paradigma de software. Este ambiente, denominado HoloJava [15], traduz um programa Holo para a linguagem Java.

Porém, mesmo tendo a JYM suprido parte destas necessidades, ainda assim não houve a possibilidade de implementar alguns recursos importantes. Assim surgiu a proposta da HoloYM, uma especificação de máquina virtual com suporte nativo à concorrência (entes concorrentes e ações concorrentes), mobilidade e *blackboards,* proporcionando assim uma melhor utilização destes recursos e tornando a execução dos programas mais eficiente. Além disso, está sendo definido e implementado um compilador para a Hololinguagem e um montador para a Holoassembler (ambos abordados na seção 4).

A seção 2 apresenta uma introdução ao Holoparadigma e a Hololinguagem. Por sua vez, a seção 3 contém uma descrição da HoloYM. As seções 4, 5 e 6 abordam, respectivamente, o ambiente para execução de programas, sua implementação e a conclusão do artigo.

### **2. Holoparadigma e Hololinguagem**

O Holoparadigma é um novo paradigma de software que integra os conceitos de paradigmas básicos e estimula a exploração automática do paralelismo [I].

A semântica do Holoparadigma estabelece a utilização de duas unidades de modelagem: o ente e o símbolo. O ente é a principal abstração do Holoparadigma, enquanto que o símbolo é utilizado para descrever os entes e suas relações. Dessa forma, o símbolo é considerado como um átomo de informação neste paradigma.

Existem dois tipos de entes:

- Elementar: ente atômico que não possui níveis de composição;
- Composto: ente formado pela composição de outros entes.

Um ente elementar é organizado em três partes: interface, comportamento e história. A interface descreve suas possíveis relações com os demais entes; o comportamento contém ações que implementam sua funcionalidade; e a história é um espaço de armazenamento compartilhado no interior de um ente. Um ente composto (Figura I) possui a mesma organização do elementar, porém, suporta a existência de outros entes na sua composição (entes componentes). Cada ente possui uma história que fica encapsulada no seu interior, e no caso dos entes compostos, ela é compartilhada pelos entes componentes. A Figura 2 mostra um ente composto de três níveis e exemplifica os níveis de encapsulamento da história. Os entes componentes participam do desenvolvimento da história compartilhada e sofrem os reflexos das mudanças históricas. Sendo assim, podem existir vários níveis de encapsulamento da história, porém, eles acessam somente a história no seu nível.

Um ente assemelha-se a um objeto [2] do paradigma orientado a objetos. Do ponto de vista estrutural, a principal diferença consiste na história, a qual atua como uma forma alternativa de comunicação e sincronização. Além disso, existe maior enfoque na composição e suporte implícito da mobilidade. Um ente composto assemelha-se a um grupo. Neste caso, a história atua como um espaço compartilhado vinculado ao grupo (ente composto). O Holoparadigma propõe a utilização do processamento simbólico como a base para o tratamento de informações.

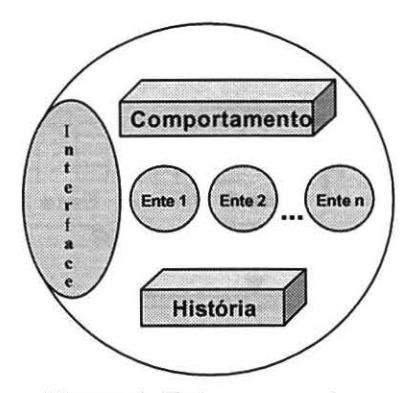

**Figura 1. Ente composto** 

A mobilidade é a capacidade que permite o deslocamento de um ente. No âmbito do Holoparadigma existem dois tipos de mobilidade:

- Mobilidade Lógica: relaciona-se com o deslocamento a nível de modelagem, ou seja, sem considerações sobre a plataforma de execução. Neste contexto, um ente se move quando cruza uma ou mais fronteiras de entes (Figura 3);

- Mobilidade Física: relaciona-se com o deslocamento entre nodos de uma arquitetura distribuída. Neste contexto, um ente se move quando desloca-se de um nodo para outro (Figura 4).

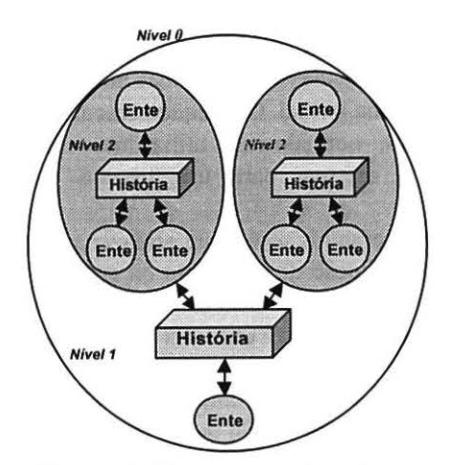

**Figura 2. Ente com três níveis** 

O modelo de coordenação dos entes compostos assemelha-se a um *b/ackboard* [3). Neste caso, os *Knownledge Sources* (KSs) são entes e o *b/ackboard* é a história. Este modelo utiliza invocação implícita, ou seja, o *blackboard* realiza a comunicação e o sincronismo entre KSs. Em Holo, os entes influenciam outros entes através da história (invocação implícita}, mas também podem trocar informações diretamente (invocação explícita).

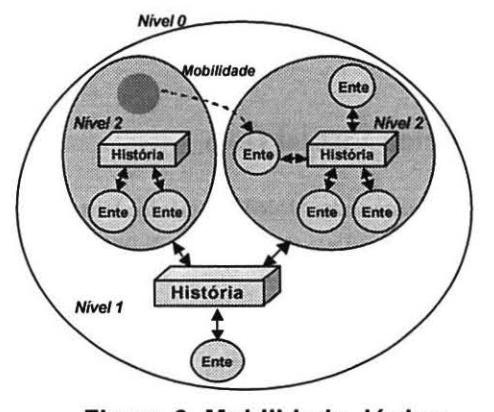

**Figura 3. Mobilidade lógica** 

Para uma melhor exploração deste paradigma, foi criada a Hololinguagem, uma linguagem de programação que implementa os conceitos propostos pelo Holoparadigma.

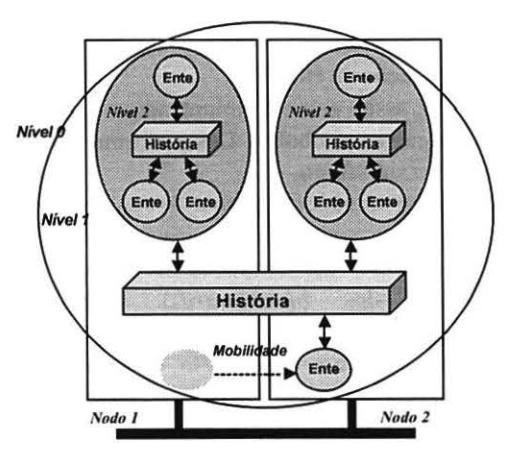

**Figura 4. Mobilidade física** 

Um programa em Holo é composto de descrições de entes. Na Figura 5 é mostrada a descrição de um ente: na interface são inseridos os cabeçalhos das ações que podem ser acessadas por outros entes; no comportamento são descritas as ações que suportam a funcionalidade de um ente; a história é uma área de memória compartilhada pelas ações descritas no comportamento e pelos entes componentes.

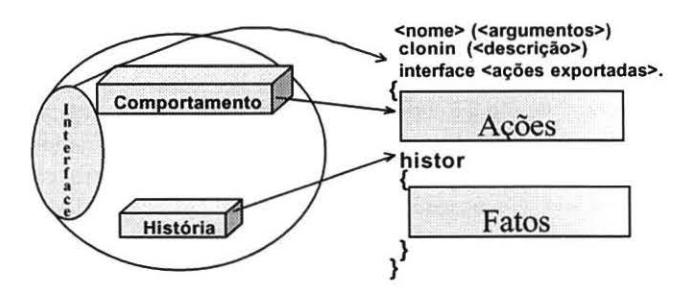

**Figura 5. Descrição de um ente** 

# **3. Máquina Virtual Holo**

A especificação da HoloVM (Holo Virtual Machine) está focada em recursos que não foram possíveis de serem implementados utilizando a JVM. Dessa forma, haverá meios para uma melhor exploração desse paradigma, propiciando novas idéias e melhorias.

Dentre os projetos que foram pesquisados, é possível citar o WAM, Oz [7], Mozart e JVM. Algumas das estruturas da Holo VM foram baseadas na implementação daJVM [8,9,10,11].

A idéia básica de uma máquina virtual é criar uma abstração de hardware sobre um sistema operacional. Desta forma, a implementação da HoloVM visa criar esta abstração de forma a capacitar que um *bytecode* Holo (seção 3.4) seja executado nas plataformas onde exista uma implementação da HoloVM.

A Holo VM, assim como o Holoparadigma, possui como unidade básica o símbolo. Dessa forma, ela realiza processamento simbólico.

Pode-se citar o suporte nativo à concorrência interentes e intra-entes, mobilidade lógica e inserção/remoção de código nos entes em tempo de execução (através da implementação dos *blackboards)* como recursos implementados na HoloVM.

Alguns recursos propostos pelo Holoparadigma não estão sendo implementados. Porém, a implementação atual pode ser facilmente ajustada para incorporar novas funcional idades.

A seguir há uma descrição de tópicos importantes da HoloVM.

#### **3.1. Concorrência na HoloVM**

A unidade básica de execução na máquina virtual (fluxo de execução) denomina-se *ByteCodeExecutor* (BCE). O BCE, por definição, é uma *thread* de execução (Figura 6). Cada ente, implicitamente, possui seu próprio fluxo de execução de forma a possibilitar a exploração da concorrência inter-entes (entes concorrentes). As ações podem ser invocadas de forma síncrona ou assíncrona. Quando invocadas de forma assíncrona, estas ações possuem seu próprio fluxo de execução, possibilitando assim a exploração da concorrência intra-entes (ações concorrentes). Os BCEs compartilham a mesma história e cada BCE possui sua própria pilha de operandos e pilha de controle (ambas abordadas na próxima seção). Cada ente possui sua própria história e pode realizar invocações implícitas para a história compartilhada ou explícitas para outros entes. Dessa forma, além de ser utilizada para troca de informações, a história compartilhada pelos entes também pode ser utilizada para sincronizá-los. As ações podem trocar informações através do uso da história ou através de invocações explícitas.

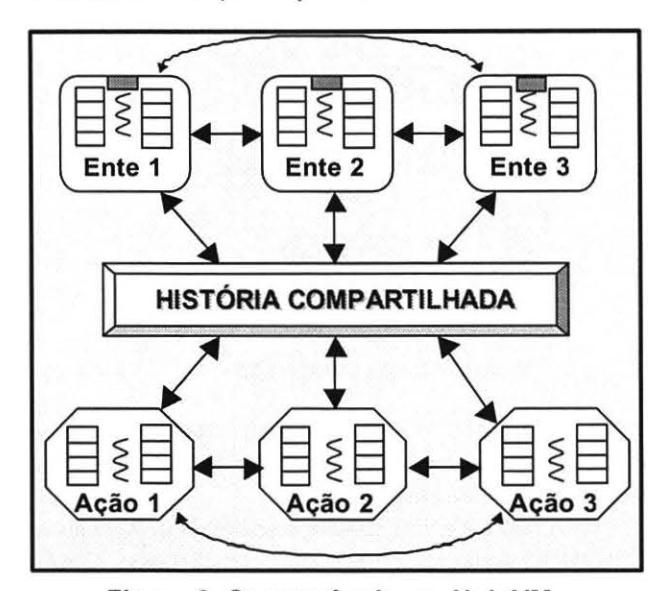

**Figura 6. Concorrência na HoloVM** 

#### **3.2. Pilhas da HoloVM**

A idéia de uma máquina de pilha, contendo uma *OperandStack* (pilha de operandos) e uma *Contro/Stack*  (pilha de controle) mostrou-se uma forma eficaz de obterse uma máquina virtual rápida e de fácil implementação. Desta forma, estas pilhas são utilizadas no processamento interno da máquina virtual. Conseqüentemente, o conceito de registradores, normalmente utilizados em máquinas reais, somente existem para uso interno da própria HoloVM.

A pilha de operandos serve para armazenar parâmetros necessários à execução de uma ação ou ente, juntamente com as informações de retorno destas ações. A pilha de controle, em contrapartida, é utilizada apenas para controle interno do BCE. É onde são armazenadas informações como endereço de retomo de uma ação (quando esta ação foi invocada por outro ente ou ação), símbolos locais de uma ação, entre outros. Não há *opcodes* específicos para

acessar esta pilha, ficando seu uso restrito à máquina virtual.

# 3.3. Acesso aos *Blackboards*

Baseando-se na premissa que o comportamento de um ente é a implementação de alguns dos conceitos existentes em um *blackboard,* ao fazer uma afirmação para um comportamento, na verdade, está sendo inserida uma ação neste comportamento. Da mesma forma, é possível retirar uma ação deste comportamento ou aguardar que ela seja criada. Em suma, algumas características existentes nos *blackboards* estão implementadas na HoloYM e poderão ser utilizadas tanto para a invocação da história, do comportamento ou da interface de um ente.

O acesso aos *b/ackboards* é feito através de *opcodes*  específicos para esta função. Como exemplo cita-se a existência de *opcodes* para afirmar ou consultar informações em um *blackboard,* podendo estes opcodes serem bloqueantes ou destrutivos.

#### 3.4. *Bytecode* Holo

Atualmente, estão definidos 56 *opcodes,* dos quais 18 estão implementados. A estrutura atual da HoloYM, assim como a JYM, suporta até 255 *opcodes* distintos. Isso se deve ao fato da máquina virtual utilizar um *byte* (8 bits) para especificar um *opcode válido.* 

Dentre as categorias de *opcodes* que foram definidas, pode-se salientar *opcodes* para controle do fluxo de execução, controle da pilha de operandos, manipulação de variáveis, matemáticos, lógicos, booleanos, condicionais, interação com *b/ackboards,* mobilidade, concorrência e para ações específicas da Hololinguagem.

A Figura 7a mostra um trecho de código na Linguagem Holo. Este código calcula uma expressão matemática, armazena o resultado em uma variável chamada X, e logo após mostra o conteúdo desta variável. Na Figura 7b encontra-se a tradução para Holo Assembler (Linguagem assembler parcialmente descrita na seção 4.1 ). Por sua vez, a Figura 7c mostra a utilização da pilha de operandos após a execução de cada *opcode.* 

#### 3.5. Arquivo com *bytecodes* Holo

Após a inicialização da máquina virtual, ocorrerá a carga do arquivo contendo o *bytecode* Holo. Similar ao arquivo class da JVM, foi criado o arquivo HVM (Holo Virtual Machine) para a HoloVM.

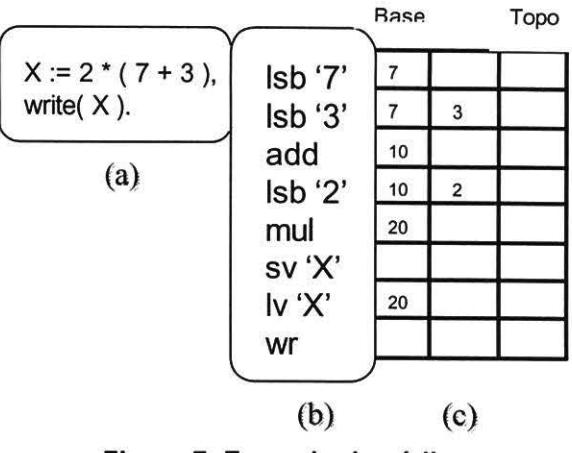

Figura 7. Exemplo de código

A Figura 8 mostra uma descrição deste arquivo, onde são guardadas as definições dos entes contidos em um programa Holo. Tanto a organização baseada em registros quanto a estrutura da *ConstantPool* foram herdadas da JVM. Há uma seção chamada *FileHeader* (cabeçalho) contendo uma assinatura que identifica o tipo de arquivo, a versão da HoloVM (visando compatibilidade com outras versões), o número de constantes e o número de entes (entende-se por constante qualquer *token* que esteja em um programa holo que não faça parte diretamente do léxico da linguagem, como mensagens aos usuários e números). Na seção chamada *ConstantPoo/* (grupo de constantes) há a definição de cada uma destas constantes. Na seção intitulada *BeingsDescription* (descrição de entes) há 2 definição dos entes, indicando seu nome, suas ações e, dentro de cada ação, os parâmetros de cada ação e seus *opcodes.* 

#### 4. Ambiente de ExecuÇão

Com a implementação da HoloVM, houve também a necessidade de ferramentas para ajudar na sua validaçãb e testes. Assim surgiu a especificação do HoloASM e do HoloCompiler. Essas ferramentas são indispensáveis, visto que sem elas é dificil validar e verificar a potencialidade desta nova máquina virtual.

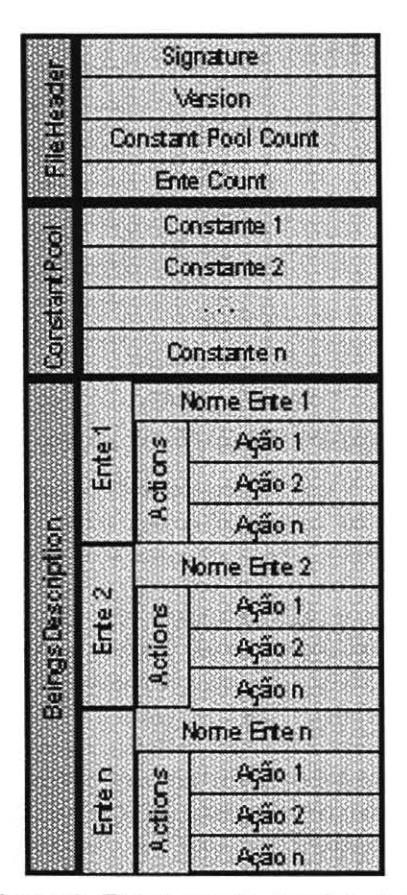

**Figura 8. Estrutura do arquivo hvm** 

# **4.1. HoloASM**

O HoloASM (Holo Assembler) auxilia na validação da HoloYM. Ele é capaz de ler um programa em Holoassembler e traduzi-lo para um arquivo *hvm.* A sintaxe de um programa em Holoassembler foi baseada parcialmente na Linguagem JASM (Java Assembler). As figuras 9, 10 e li mostram três exemplos de arquivos em HoloAssembler. O exemplo I exibe a mensagem "Helio world !!!", o exemplo 2 executa a clonagem de dois entes e o exemplo 3 exibe os números de 1 à 10.

```
lsb 'Hello World ! ! ! 1
wr 
wrln 
ret
```
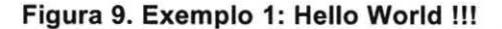

# 4.2. **HoloCompiler**

Apesar do HoloASM ser de grande utilidade para validar a HoloVM, ele se torna uma ferramenta pouco produtiva quando comparada aos recursos disponíveis em um compilador de alto nível [12,13].

```
lsb 'Entel'
clone 
lsb 'Ente2'
clone 
ret
```
# **Figura 10. Exemplo 2: Clonagem**

Neste contexto surgiu o HoloCompiler, uma especificação de um compilador (Figura 12) para a Linguagem Holo. Este compilador traduz um programa Holo para HoloAssembler, podendo assim ser utilizado o HoloASM para finalizar a conversão para um arquivo *hvm.* 

```
i : Quantos := 10
lsb 10 ;; carrega 10 na pilha 
sv Quantos ;; armazena em Quantos 
i; for X := 1 to Quantos do
lsb 1 ; ; carrega 1 na pilha 
sv X \qquad ; ; armazena em X
:inicio for 
lv X ii carrega X 
lv Quantos ii carrega Quantos 
le 
ifnot goto proximo commando 
;; writeln( X )
lv X ii carrega X 
wr 
wrln 
           ;; escreve valor
           ;; salto de linha 
ii finalização do for 
lv X ;; carrega X
inc ii incrementa 
sv X i; armazena em X
goto inicio for 
:proximo_commando 
ret
```
**Figura 11. Exemplo 3: Comando FOR** 

# **5. Implementação**

A implementação da HoloVM, do HoloASM e do HoloCompiler utilizam a Linguagem C++, sob a licença GPL, utilizando o compilador gcc no ambiente Linux. As bibliotecas necessárias na implementação da HoloYM, como acesso a *blackboards,* concorrência e mobilidade, estão em desenvolvimento. Por enquanto, não foi utilizada nenhuma biblioteca de código externa ao projeto. Tanto para o HoloASM como para o HoloCompiler, os analisadores léxicos, sintáticos e semânticos [12,13] utilizam o gerador de parsers chamado Y APG. Este gerador de parsers possui uma gramática muito parecida com o JavaCC [14], porém gera código para a Linguagem C++.

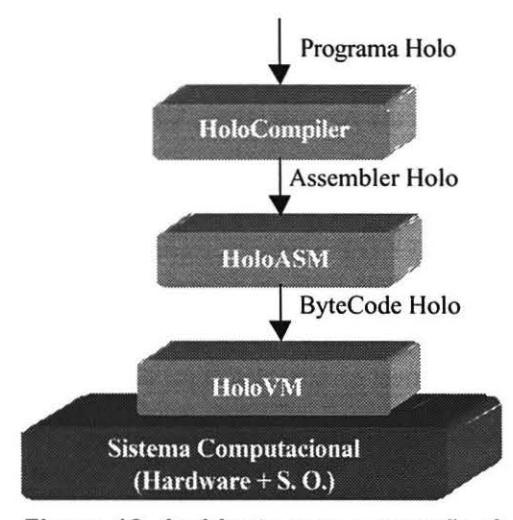

**Figura 12. Ambiente para execução de programas** 

# **6. Conclusão**

A máquina virtual proposta neste artigo, apesar de conter estruturas simples, proporcionará a verificação na prática de conceitos envolvidos no Holoparadigma que não foram testados até o presente momento. Foi visto também que recursos como concorrência, mobilidade e *blackboards* podem coexistir em uma máquina virtual com processamento simbólico.

Até o presente momento, tem-se a definição da estrutura da HoloYM, algumas rotinas de controle e parte da implementação das rotinas principais da máquina virtual. É possível executar *opcodes* envolvendo pilha, laços de controle, operadores booleanos e condicionais. Tem-se também parte da implementação do HoloASM. A definição da máquina virtual e o conjunto de *opcodes*  necessita de correções que visam aumentar o desempenho da máquina virtual.

Como atividades futuras, destaca-se a implementação das rotinas para acesso a *b/ackboards,* a implementação dos *bytecodes* restantes, o término da implementação do HoloASM, a validação da HoloVM com o HoloASM e o início da implementação do HoloCompiler. Estas atividades concretizarão a proposta e indicarão os novos caminhos a serem seguidos.

### **Referências Bibliográficas**

[1] Barbosa, Jorge L. V., and Geyer, Cláudio F. R., "Um Modelo Multiparadigma para Desenvolvimento de Software Paralelo e Distribuído", WSCAD, São Pedro, janeiro 2000.

[2] Sebesta, Robert W., "Concepts of Programming Languages", Addison Wesley, 1999. 670p.

[3] Vraned, Sanja, and Stanojevic, Mladen., "lntegrating Multiple Paradigms within the Blackboard Framework", IEEE Transactions on Software Engineering, v.2 1, n.3, march 1995.

[4] Aït-kaci, Hassan., "Warren's Abstract Machine - A Tutorial Reconstruction", Cambridge, MIT Press, 1991.

[5] "Programming Languages for the Java Virtual Machine", Disponível em:

<http://grunge.cs.tu-berlin.de/-tolk/ vmlanguages.htrnl>. Acesso em: novembro 2001.

[6) Roy, Peter V. et ai. Mobile Objects in Distributed Oz. ACM Transactions on Programming Languages and Systems, New. York, v.19, n.5, p.804-851, September 1997.

[7] Smolka, Gert. The Oz Programming Model. In: Computer science today, 1995. Proceedings... Berlin: Springer-Verlag, 1995. p. 324-343. (Lecture Notes in Computer Science, v.IOOO).

[8] Lindholm, Tim; Frank Yellin. The Java virtual machine specification. Addison Wesley, 1999. 473p.

[9] Tucker, Adrew, "Reading Java Class Files in C++", C/C++ User Joumal, April 1998.

[lO] Moss, Karl; "How Can I Measure Java Code Performance ?", Dr. Dobb's Joumal, October 2000.

[li] Yourst, Matt T.; "lnside Java Class Files", Dr. Dobb's Jounal, January 1998.

[12] Aho, Alfred V.; Ravi Sethi; Jeffrey D. Ullman. "Compilers: principies, techniques, and tools", Addison Wesley, 1988, 796p.

[1 3] Price, Ana Maria; Simão Sirineo Toscani. " Implementação de linguagens de programação : compiladores", Sagra Luzzatto, 2001, 194p.

[14] "JavaCC - The Java Parser Generator", Disponível em: <http://www.webgain.com/products/java\_cc/>. Acesso em: novembro 2001.

[ 15] Barbosa, Jorge Luis Victória; Ou Bois, André; Pavan, Altino; Geyer, Cláudio Fernando Resin. HoloJava: Translating a Distributed Multiparadigm Language into Java. In: Conferência Latinoamericana de Informática, 27., 2001, Mérida, Venezuela. Proceedings... Mérida: Universidad de Los Andes, septiembre 2001. co